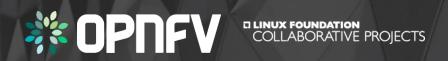

Leveraging open source test projects for NFVI compliance validation

Georg Kunz, Tim Irnich, Serena Feng

## **OPNFV**

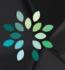

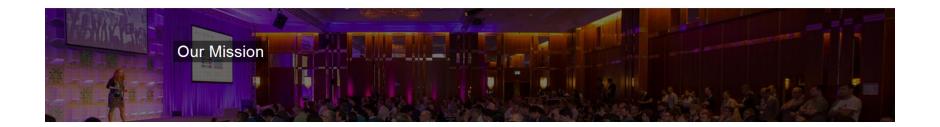

OPNFV facilitates the development and evolution of NFV components across various open source ecosystems. Through system level integration, deployment and testing, OPNFV creates a reference NFV platform to accelerate the transformation of enterprise and service provider networks. Participation is open to anyone, whether you are an employee of a member company or just passionate about network transformation.

OPNFV defines use cases, integrates & tests what other projects (OpenStack, Kubernetes, ODL, OVS, fd.io) create!

# OPNFV Verified Program (OVP)

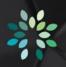

- OPNFV Verified Program (OVP) verifies that a commercial VIM/NFVI exposes the same
  - key APIs,
  - behaviors, and
  - characteristics

as the OPNFV reference platform

- Main objective: Reduce VIM selection and VNF onboarding cost
  - Establish industry-accepted technical baseline
  - Simplify RFIs and RFPs
- Main components of OVP
  - 1. Dovetail: automated test and reporting tool leveraging OPNFV and upstream test tools
  - 2. OVP web portal: upload, display, and review results

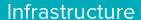

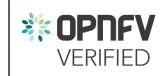

2018.01

# **OPNFV** Verified Program (OVP)

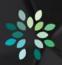

- Test scope and coverage
  - Based on tests developed by OPNFV and upstream communities
- Releases of OVP
  - Labeled by release date (e.g. 2018.01)
  - Tied to specific releases of OPNFV reference platform
    - 2018.01 => Danube
    - 2018.0x => Fraser
  - 6 months release cadence
  - 3 months shift wrt OPFNV platform releases
- Ways of Participation
  - Self testing: Deploy and run Dovetail in private lab
  - 3<sup>rd</sup> party labs: Utilize services offered by selected labs (under development)

#### Infrastructure

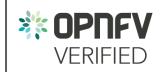

2018.01

## Relationship to "OpenStack Powered" programs

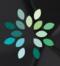

- OpenStack Powered programs
  - Maintained by OpenStack Interop working group
  - Governed by the OpenStack Board of Directors
  - Test cases selected from Tempest and run by RefStack tool
  - Originally focused on API interoperability of (public) clouds
  - Ongoing efforts to establish programs targeting specific capabilities
    - Heat, Designate, NFV

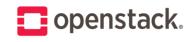

**POWERED** 

- Relationship between OVP and OpenStack Powered
  - OVP is a complementary effort specifically focusing on NFV use cases
  - Dovetail / OVP attempt to adopt best practices and lessons learned

## Scope of OPNFV Verified

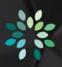

#### OPNFV Verified 2018.01

#### **Mandatory test cases**

- OpenStack interop API tests (205 tests)
- Basic layer 2 packet forwarding (2 tests)
- OpenStack control service high availability (8 tests)

#### **Optional test cases**

- IPv6 tenant networks (25 tests)
- BGPVPNs (4 tests)
- Fundamental VIM capabilities (30 tests)

#### Potential Future Scope

#### **Future test case candidates**

- Neutron Trunk ports
- OpenStack Tempest smoke tests
- OPNFV SNAPS smoke tests
- BGPVPN Tempest tests
- SDN Controller (OpenDaylight) high availability
- vSwitch (Open vSwitch) high availability
- · Sample VNF lifecycle management
- Load tests
- ... more to come ...

Dovetail

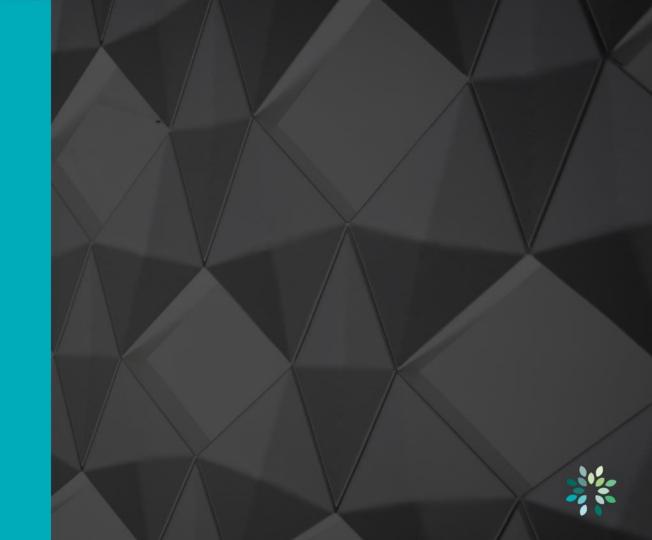

# Test Ecosystem

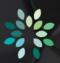

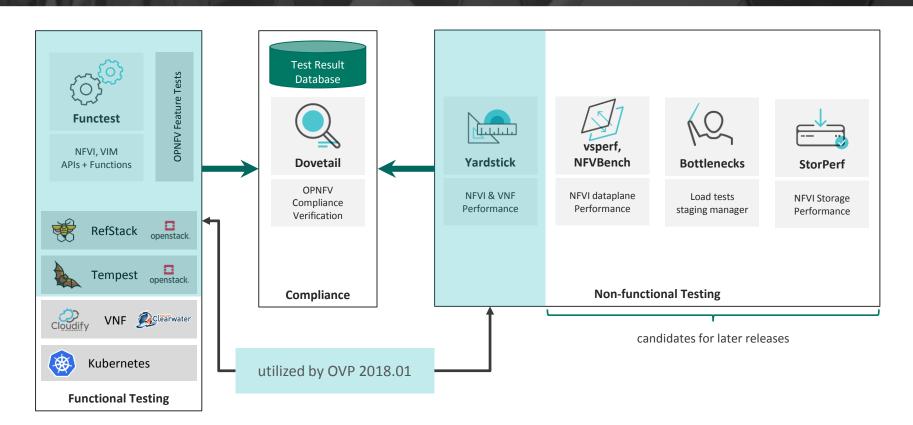

## **Dovetail Test Execution**

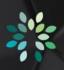

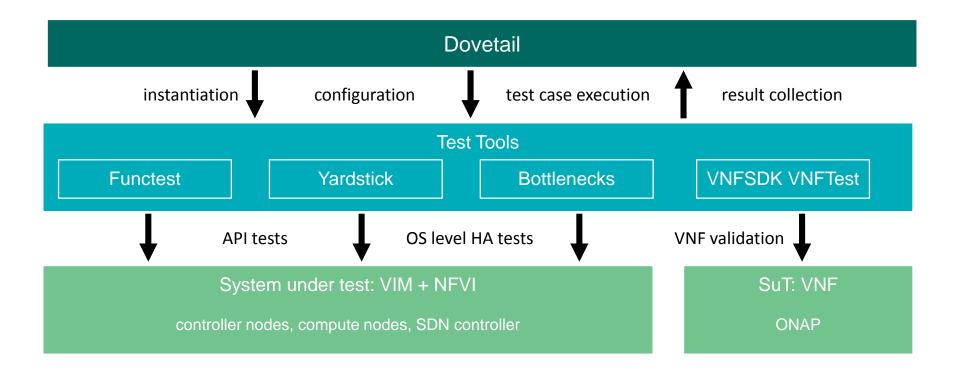

# Topology of Test Infrastructure

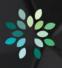

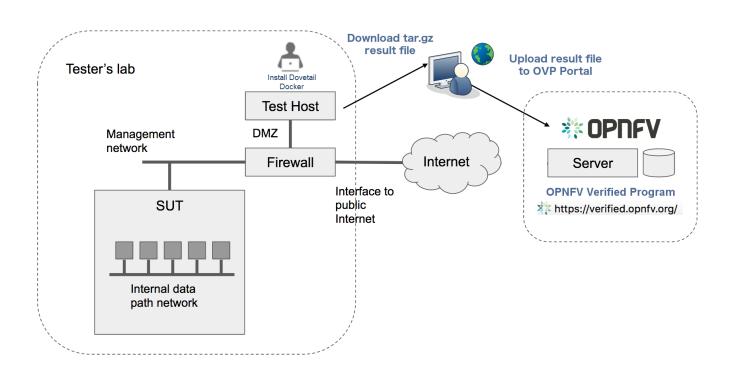

OVP Web Portal

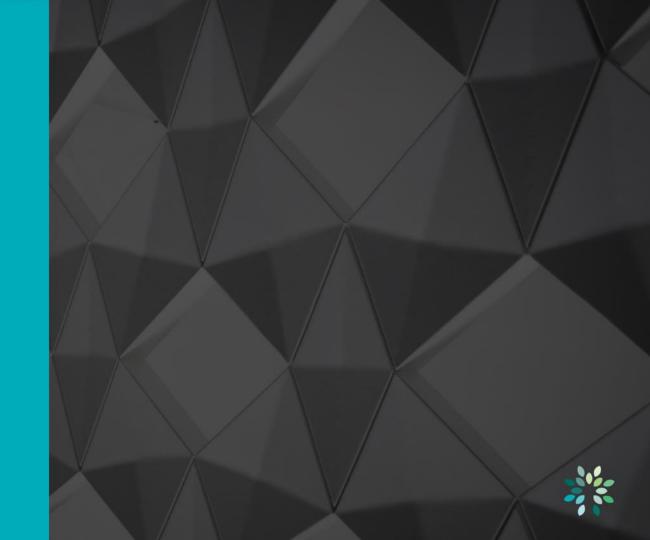

### **OVP Web Portal**

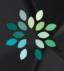

https://verified.opnfv.org

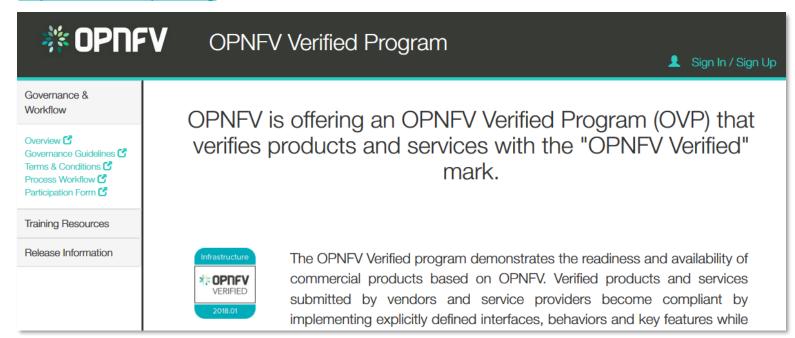

## Compliance Verification Workflow

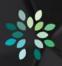

- 1. Submission of participation form
- 2. Testing
- 3. Submission of results
- 4. Notification of reviewers
- 5. Community review of test results
- 6. Grant of use of program marks

Infrastructure

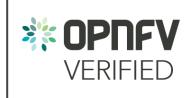

2018.01

## **OVP Web Portal**

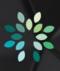

• Demo time!

# Evolution of OVP

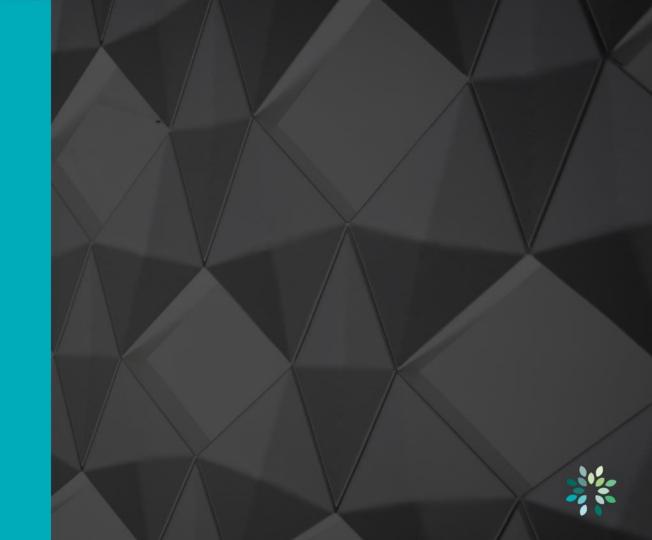

## Linux Foundation Networking

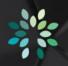

Umbrella project covering 6 networking projects

Compliance programs

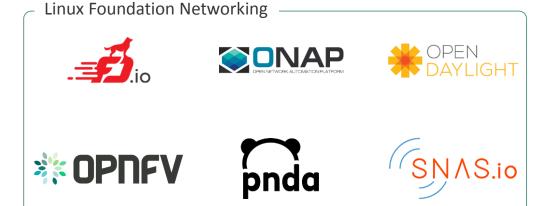

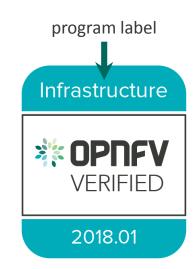

## References

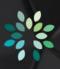

- OPNFV Verified Portal
  - https://verified.opnfv.org
- Dovetail project
  - https://wiki.opnfv.org/display/dovetail
  - #opnfv-dovetail on Freenode
- OPNFV
  - <a href="https://www.opnfv.org/">https://www.opnfv.org/</a>